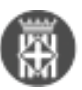

## **Píndola: Modus Portasignatures en el gestor d'expedients**

Publicat per [Gisela Andiñach Pelayo](https://setdiba.diba.cat/members/andinachpg) [1] el 23/09/2022 - 15:25

Us facilitem un vídeo explicatiu que us mostrarà com funciona el Modus Portasignatures del Gestor d'expedients.

Aquesta funcionalitat de l'eina permet visualitzar la documentació que tingueu pendent de revisar o signar eficaçment.

Desitgem que us resulti d'utilitat! **Pindola Modus Portasignatures [2]** 

Adjunt **Mida** [portasignatures.mp4](https://setdiba.diba.cat/sites/setdiba.diba.cat/files/portasignatures.mp4) [3] 67.44 MB

•  $[4]$ 

**URL d'origen:** <https://setdiba.diba.cat/videos/pindola-modus-portasignatures-gestor-dexpedients>

## **Enllaços:**

[1] https://setdiba.diba.cat/members/andinachpg

[2] https://setdiba.diba.cat/sites/setdiba.diba.cat/files/video/files/portasignatures.mp4

[3] https://setdiba.diba.cat/sites/setdiba.diba.cat/files/portasignatures.mp4

[4] https://setdiba.diba.cat/node/1895